# Package 'GLMcat'

September 23, 2021

Title Generalized Linear Models for Categorical Responses

Version 0.2.4

Description In statistical modeling, there is a wide variety of regression models for categorical dependent variables (nominal or ordinal data); yet, there is no software embracing all these models together in a uniform and generalized format. Following the methodology proposed by Pey-hardi, Trottier, and Guédon (2015) [<doi:10.1093/biomet/asv042>](https://doi.org/10.1093/biomet/asv042), we introduce 'GLMcat', an R package to estimate generalized linear models implemented under the unified specification (r, F, Z). Where r represents the ratio of probabilities (reference, cumulative, adjacent, or sequential), F the cumulative cdf function for the linkage, and Z, the design matrix.

License GPL-3

Encoding UTF-8

Depends  $R$  ( $>= 2.10$ )

LazyData true

RoxygenNote 7.1.1

LinkingTo Rcpp, BH, RcppEigen

Imports Rcpp, stats, stringr

Suggests knitr, rmarkdown, testthat, dplyr, ggplot2, gridExtra, gtools, tidyr

VignetteBuilder knitr

NeedsCompilation yes

Author Lorena León [aut, cre], Jean Peyhardi [aut], Catherine Trottier [aut]

Maintainer Lorena León <ylorenaleonv@gmail.com>

Repository CRAN

Date/Publication 2021-09-23 15:10:02 UTC

# R topics documented:

anova.glmcat . . . . . . . . . . . . . . . . . . . . . . . . . . . . . . . . . . . . . . . . [2](#page-1-0)

# <span id="page-1-0"></span>2 anova.glmcat

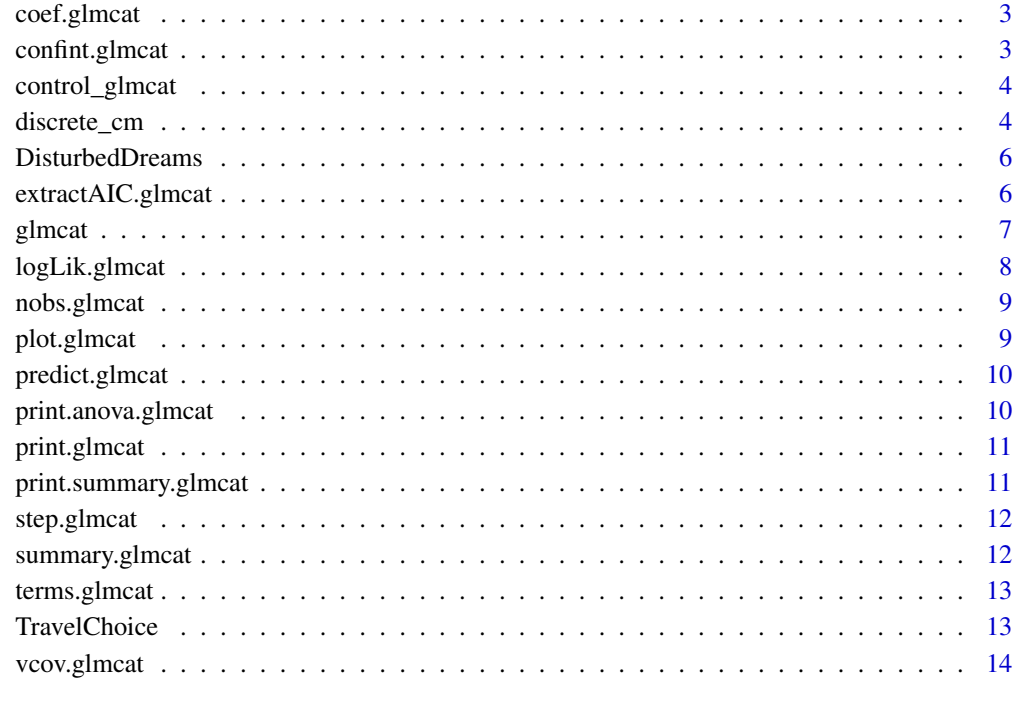

#### **Index** [15](#page-14-0)

anova.glmcat *Anova for a fitted* glmcat *model object*

# Description

Compute an analysis of deviance table for one fitted glmcat model object.

# Usage

## S3 method for class 'glmcat' anova(object, ...)

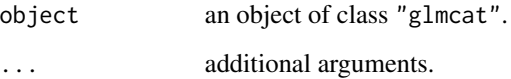

<span id="page-2-0"></span>

Returns the coefficient estimates of the fitted glmcat model object.

# Usage

```
## S3 method for class 'glmcat'
coef(object, na.rm = FALSE, ...)
```
# Arguments

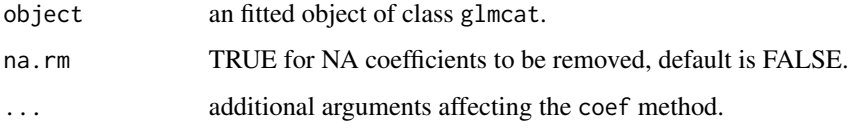

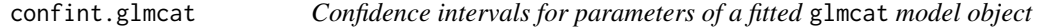

# Description

Computes confidence intervals from a fitted glmcat model object for all the parameters.

# Usage

```
## S3 method for class 'glmcat'
confint(object, parm, level, ...)
```
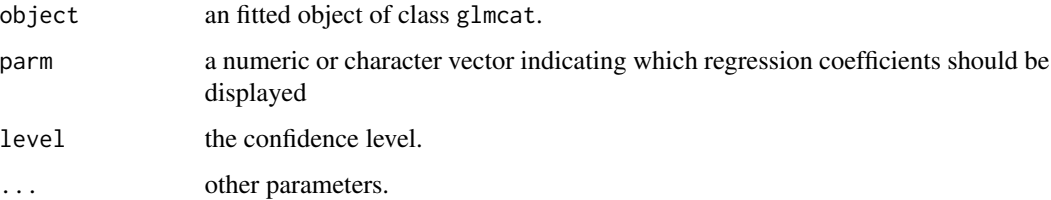

<span id="page-3-0"></span>

Set control parameters for glmcat models.

#### Usage

```
control_glmcat(maxit = 25, epsilon = 1e-06, beta_init = NA)
```
#### Arguments

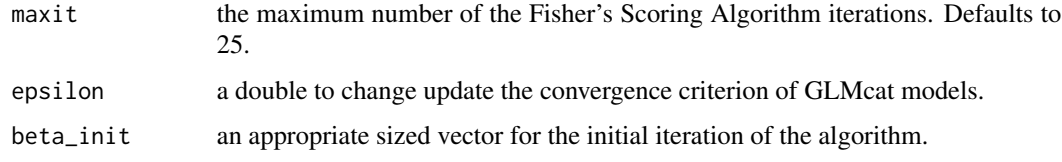

discrete\_cm *Discrete Choice Models*

#### Description

Fit discrete choice models which require data in long form. For each individual (or decision maker), there are multiple observations (rows), one for each of the alternatives the individual could have chosen. A group of observations of the same individual is a "case". Remark that each case represents a single statistical observation although it comprises multiple observations.

#### Usage

```
discrete_cm(
  formula,
  case_id,
  alternatives,
  reference,
  alternative_specific = NA,
  data,
  cdf = list(),
  intercept = "standard",
  normalization = 1,
  control = list()
)
```
# discrete\_cm 5

# Arguments

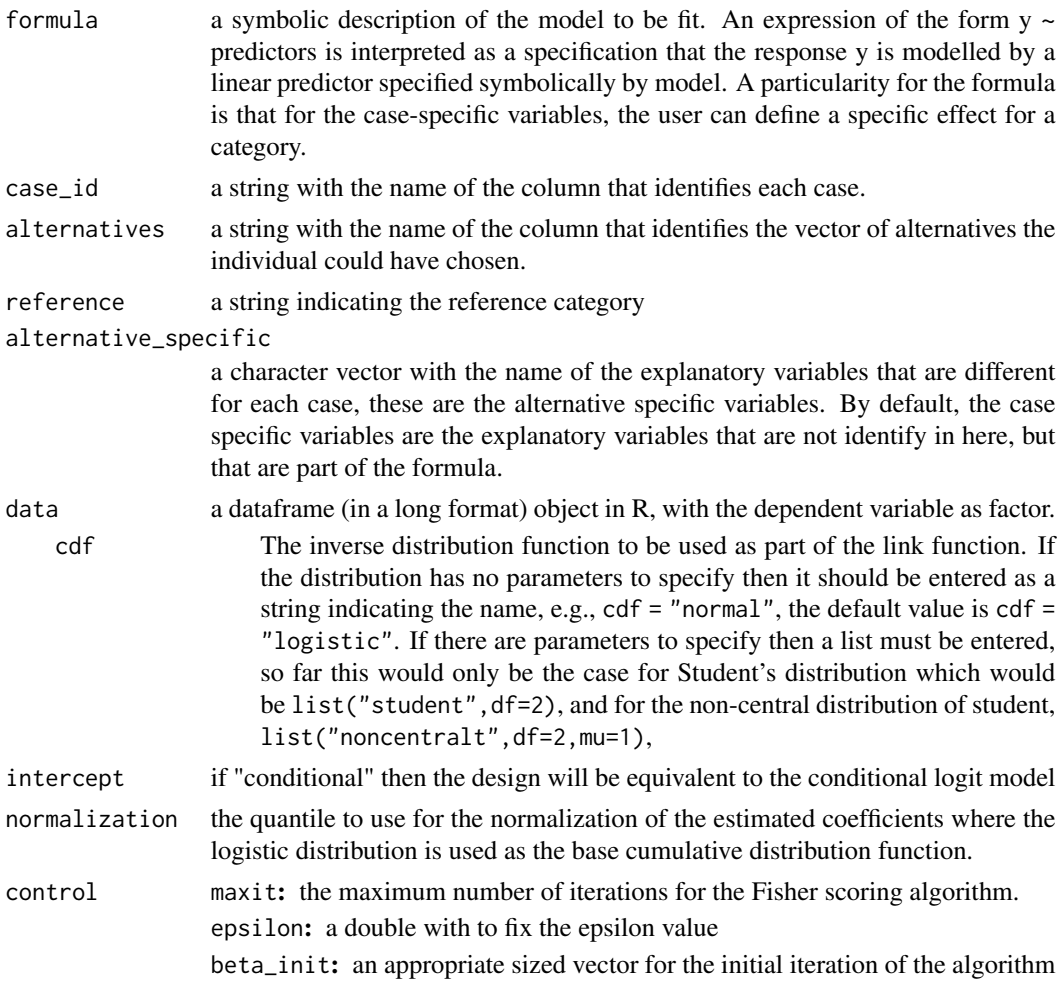

#### Details

Family of models for Discrete Choice

# Note

For these models it is not allowed to exclude the intercept.

# Examples

```
library(GLMcat)
data(TravelChoice)
discrete_cm(formula = choice \sim hinc + gc + invt,
case_id = "indv",alternatives = "mode", reference = "air",
data = TravelChoice, alternative_specific = c("gc", "invt"),
cdf = "logistic")
```
<span id="page-5-0"></span>

Boy's disturbed dreams benchmark dataset drawn from a study that cross-classified boys by their age, and the severity (not severe, severe 1, severe 2, very severe) of their disturbed dreams (Maxwell, 1961).

#### Usage

data(DisturbedDreams)

#### Format

A dataframe containing :

Age Individuals age

Level Severity level: Not.severe, Severe.1, Severe.2, Very.severe.

#### References

Maxwell, A.E. (1961) *Analyzing qualitative data*, Methuen London, 73.

# Examples

data(DisturbedDreams)

extractAIC.glmcat *Extract AIC from a fitted* glmcat *model object*

#### Description

Method to compute the (generalized) Akaike An Information Criterion for a fitted object of class glmcat.

#### Usage

## S3 method for class 'glmcat' extractAIC(fit, ...)

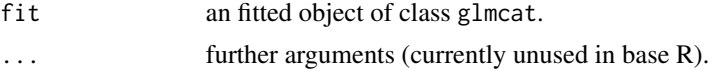

<span id="page-6-0"></span>Estimate generalized linear models implemented under the unified specification ( ratio,cdf,Z) where ratio represents the ratio of probabilities (reference, cumulative, adjacent, or sequential), cdf the cumulative distribution function for the linkage, and Z the design matrix which must be specified through the parallel and the threshold arguments.

# Usage

```
glmcat(
  formula,
  data,
  ratio = c("reference", "cumulative", "sequential", "adjacent"),
  cdf = list(),
 parallel = NA,
  categories_order = NA,
  ref_category = NA,
  threshold = c("standard", "symmetric", "equidistant"),
  control = list(),normalization = 1,
  ...
```
#### Arguments

)

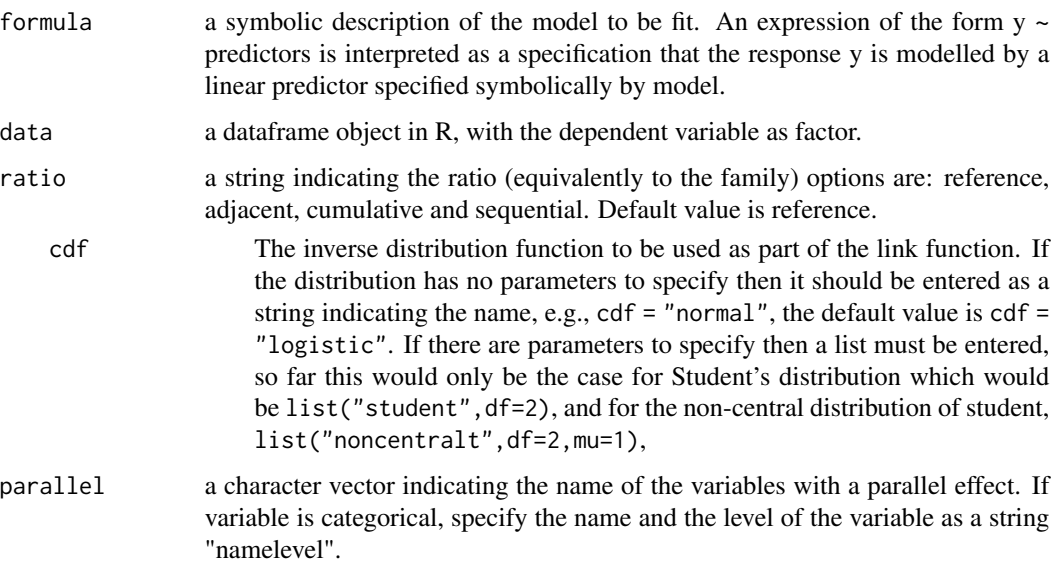

<span id="page-7-0"></span>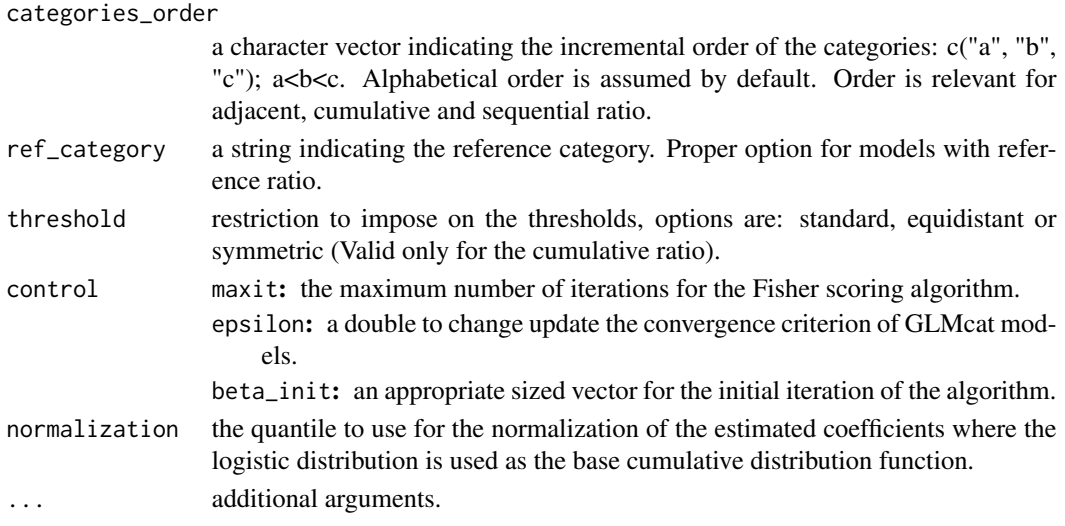

#### Details

Fitting models for categorical responses

# References

Peyhardi J, Trottier C, Guédon Y (2015). "A new specification of generalized linear models for categorical responses." *Biometrika*, 102(4), 889–906. doi:10.1093/biomet/asv042.

#### Examples

```
data(DisturbedDreams)
ref_log_com <- glmcat(formula = Level ~ Age, data = DisturbedDreams,
   ref_category = "Very.severe",
   cdf = "logistic", ratio = "reference")
```
logLik.glmcat *Log-likelihood of a fitted* glmcat *model object*

#### Description

Extract Log-likelihood of a fitted glmcat model object.

# Usage

```
## S3 method for class 'glmcat'
logLik(object, ...)
```
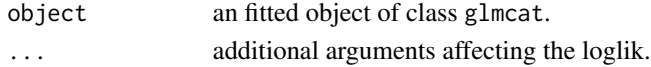

<span id="page-8-0"></span>

Extract the number of observations of the fitted glmcat model object.

#### Usage

```
## S3 method for class 'glmcat'
nobs(object, ...)
```
# Arguments

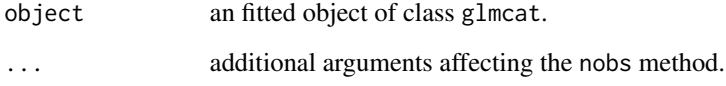

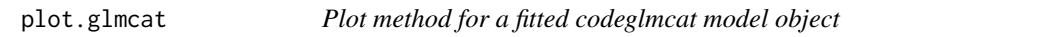

# Description

plot of the log-likelihood profile for a fitted glmcat model object.

# Usage

## S3 method for class 'glmcat'  $plot(x, \ldots)$ 

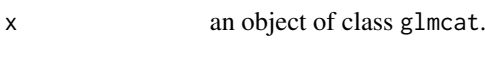

<span id="page-9-0"></span>

Obtains predictions of a fitted glmcat model object.

# Usage

```
## S3 method for class 'glmcat'
predict(object, newdata, type, ...)
```
# Arguments

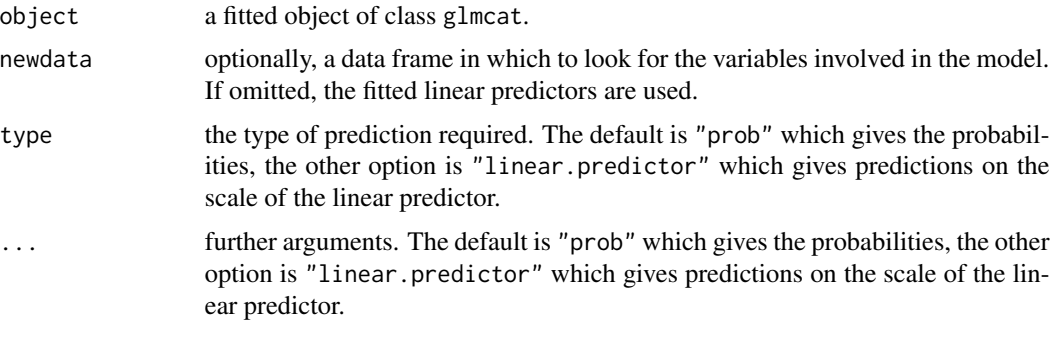

print.anova.glmcat *Printing Anova for* glmcat *model fits*

# Description

print.anova method for GLMcat objects.

# Usage

```
## S3 method for class 'anova.glmcat'
print(x, \text{ digits} = max(getOption("digits") - 2, 3), ...)
```
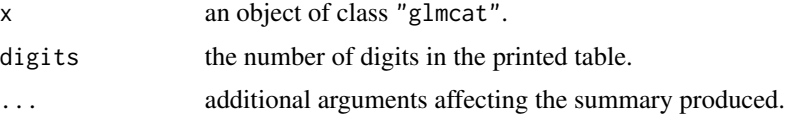

<span id="page-10-0"></span>

print method for a fitted glmcat model object.

# Usage

## S3 method for class 'glmcat'  $print(x, \ldots)$ 

# Arguments

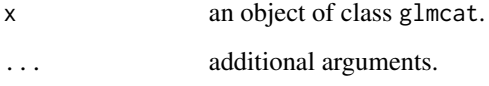

print.summary.glmcat *Printing a fitted* glmcat *model object*

# Description

print.summary method for GLMcat objects.

# Usage

```
## S3 method for class 'summary.glmcat'
print(x, \text{ digits} = \text{max}(3, \text{ getOption("digits") - 3), ...)
```
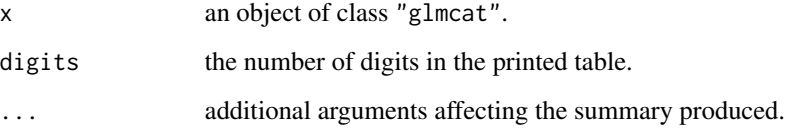

<span id="page-11-0"></span>

Stepwise for a glmcat model object based on the AIC.

#### Usage

```
## S3 method for class 'glmcat'
step(object, scope, direction, trace, steps)
```
# Arguments

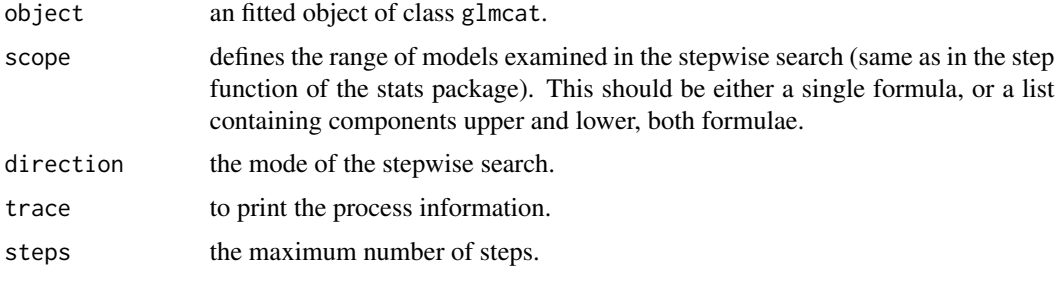

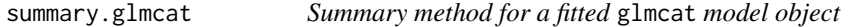

# Description

Summary method for a fitted glmcat model object.

# Usage

```
## S3 method for class 'glmcat'
summary(object, normalized = FALSE, correlation = FALSE, ...)
```
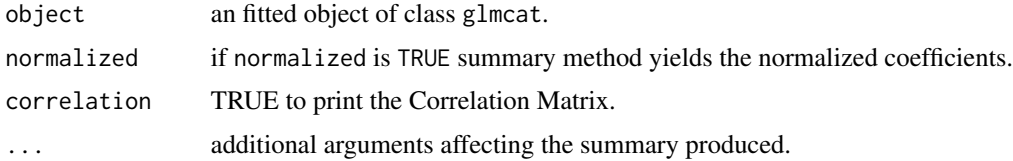

<span id="page-12-0"></span>

Returns the terms of a fitted glmcat model object.

#### Usage

## S3 method for class 'glmcat'  $terms(x, \ldots)$ 

#### Arguments

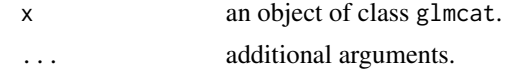

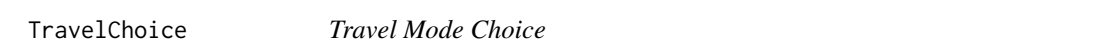

#### Description

The data set contains 210 observations on mode choice for travel between Sydney and Melbourne, Australia.

#### Usage

data(TravelChoice)

#### Format

A dataframe containing :

indv Id of the individual

mode available options: air, train, bus or car

choice a logical vector indicating as TRUE the transportation mode chosen by the traveler As category-specific variables:

invt travel time in vehicle

gc generalized cost measure

ttme terminal waiting time for plane, train and bus; 0 for car

invc in vehicle cost As case-specific variables:

hinc household income

psize traveling group size in mode chosen

#### <span id="page-13-0"></span>Source

Download from on-line (18/09/2020) complements to Greene, W.H. (2011) Econometric Analysis, Prentice Hall, 7th Edition [http://people.stern.nyu.edu/wgreene/Text/Edition7/TableF18-](http://people.stern.nyu.edu/wgreene/Text/Edition7/TableF18-2.csv)2. [csv](http://people.stern.nyu.edu/wgreene/Text/Edition7/TableF18-2.csv), Table F18-2.

#### References

Greene, W.H. and D. Hensher (1997) *Multinomial logit and discrete choice models in* Greene, W. H. (1997) *LIMDEP version 7.0 user's manual revised*, Plainview, New York econometric software, Inc .

#### Examples

data(TravelChoice)

vcov.glmcat *Variance-Covariance Matrix for a fitted* glmcat *model object*

# Description

Returns the variance-covariance matrix of the main parameters of a fitted glmcat model object.

#### Usage

## S3 method for class 'glmcat' vcov(object,...)

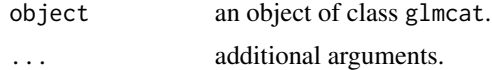

# <span id="page-14-0"></span>Index

∗ datasets DisturbedDreams, [6](#page-5-0) TravelChoice, [13](#page-12-0) anova.glmcat, [2](#page-1-0) coef.glmcat, [3](#page-2-0) confint.glmcat, [3](#page-2-0) control\_glmcat, [4](#page-3-0) discrete\_cm, [4](#page-3-0) DisturbedDreams, [6](#page-5-0) extractAIC.glmcat, [6](#page-5-0) glmcat, [7](#page-6-0) logLik.glmcat, [8](#page-7-0) nobs.glmcat, [9](#page-8-0) plot.glmcat, [9](#page-8-0) predict.glmcat, [10](#page-9-0) print.anova.glmcat, [10](#page-9-0) print.glmcat, [11](#page-10-0) print.summary.glmcat, [11](#page-10-0) step.glmcat, [12](#page-11-0) summary.glmcat, [12](#page-11-0) terms.glmcat, [13](#page-12-0) TravelChoice, [13](#page-12-0) vcov.glmcat, [14](#page-13-0)